, tushu007.com  $\le$  Linux Shell  $<<$ Linux Shell $2$ 

10 ISBN 711533921X

13 ISBN 9787115339218

出版时间:2013-12

作者:Shantanu Tushar,Sarath Lakshman

PDF

更多资源请访问:http://www.tushu007.com

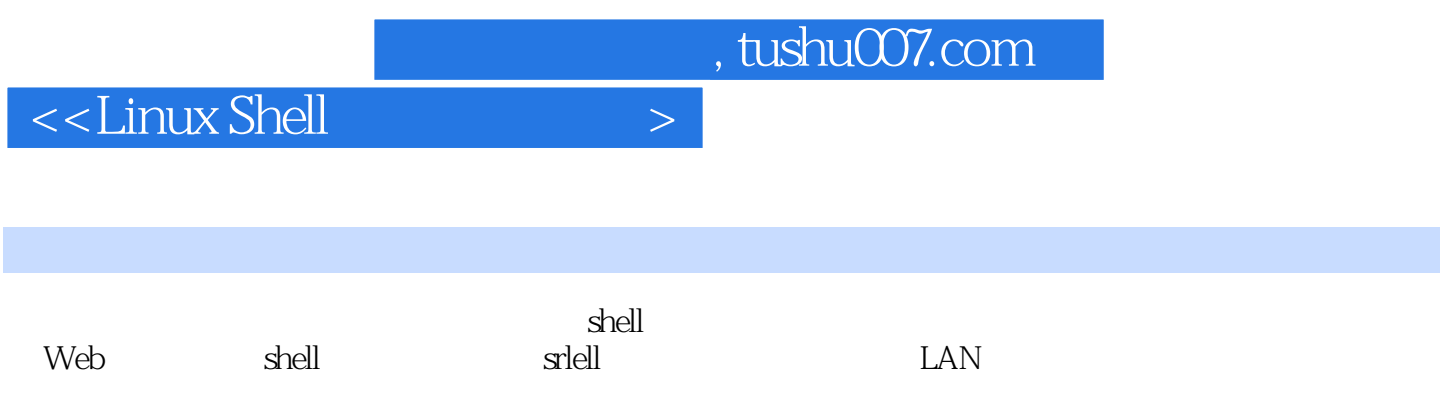

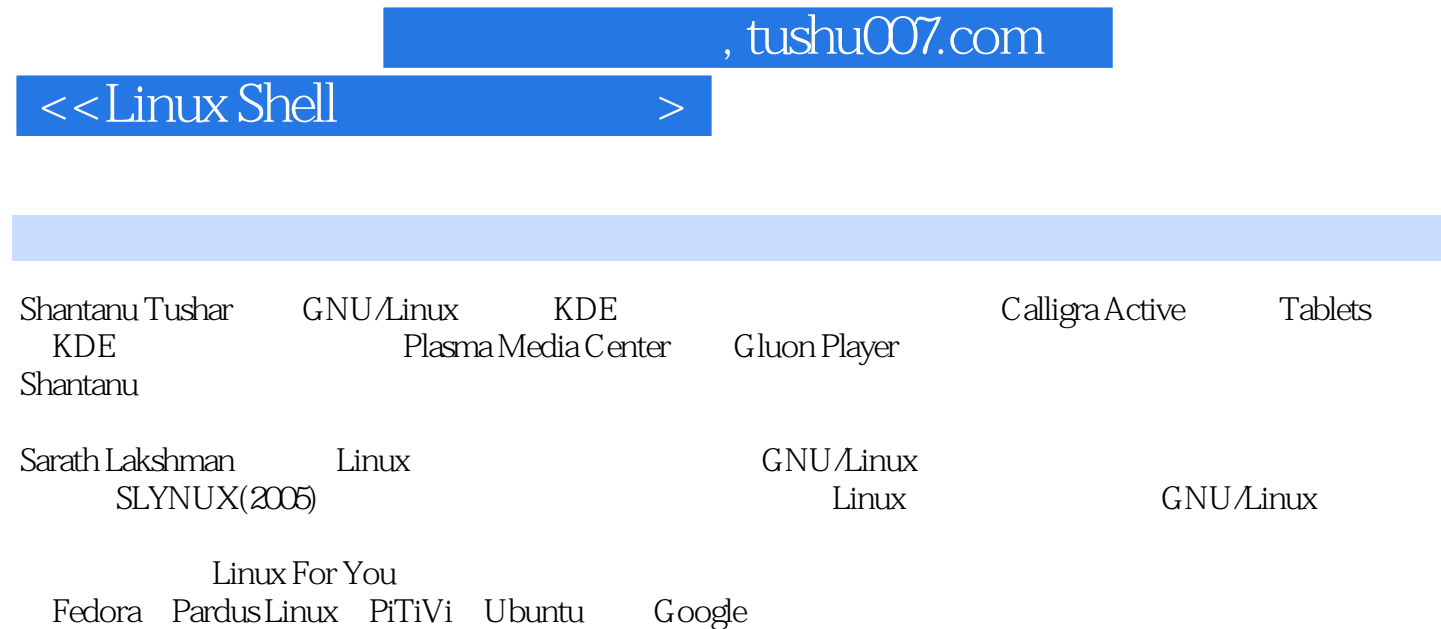

## $\le$  Linux Shell

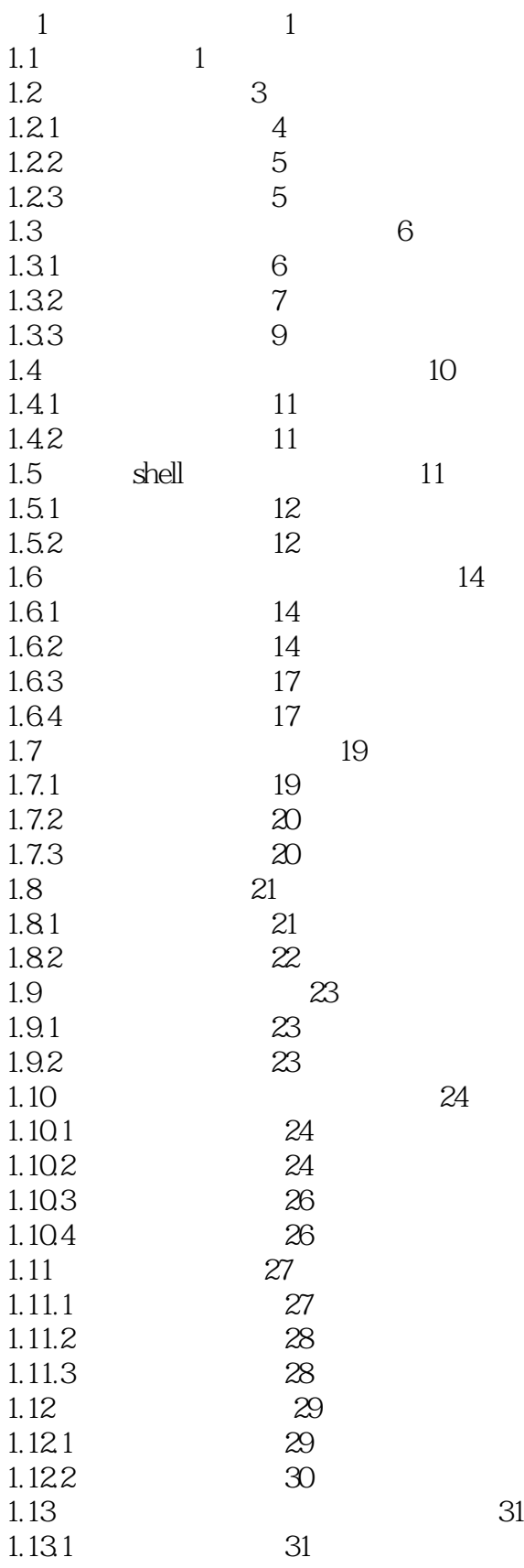

 $\vert$  <<Linux Shell

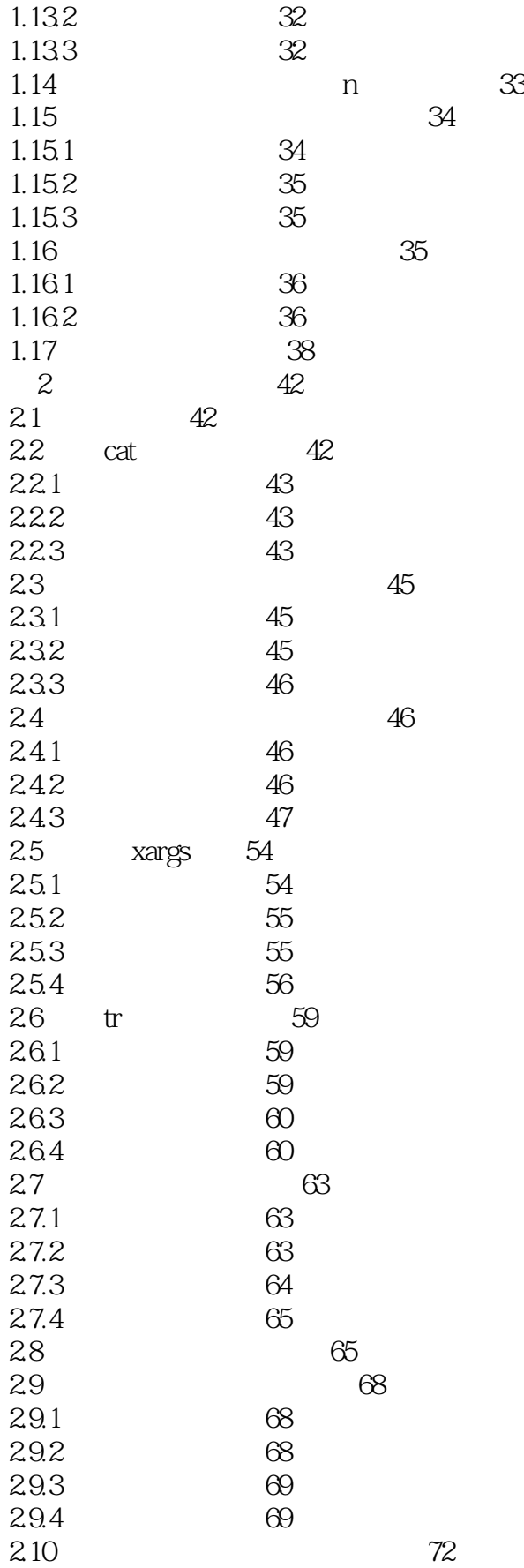

 $\sim$  < Linux Shell  $\sim$ 

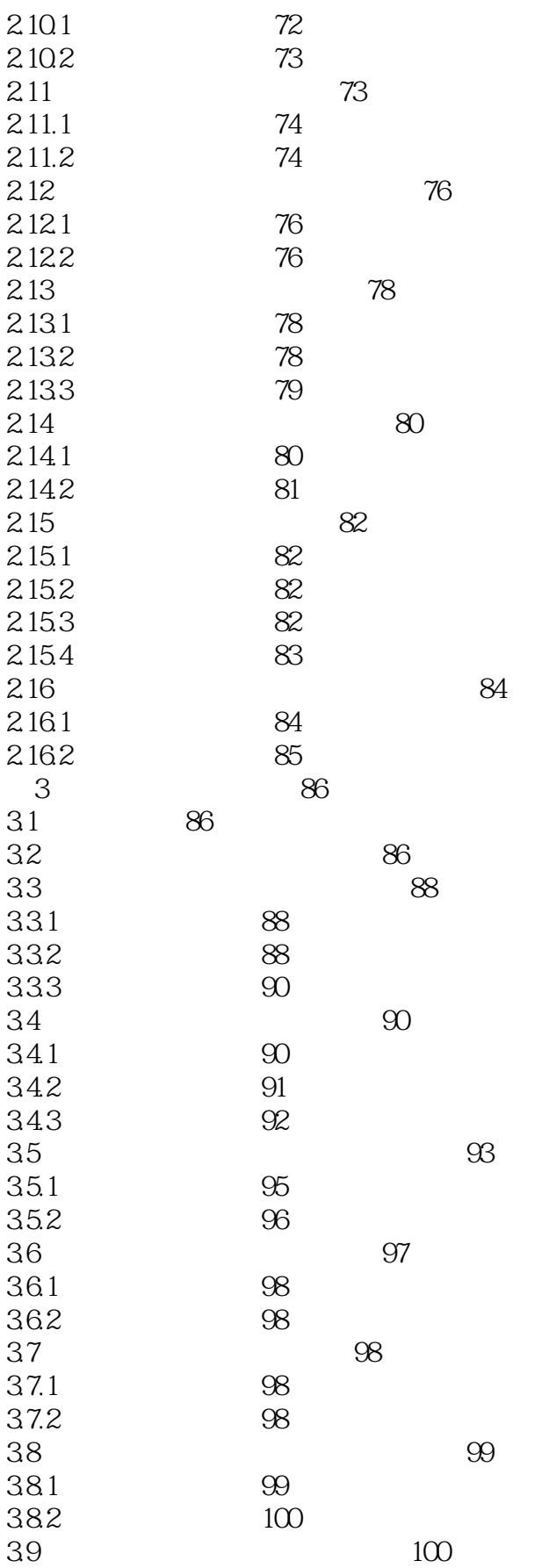

<<Linux Shell

 $39.1$   $100$  $39.2$  100 39.3 102  $3.10$   $102$  $3101$   $103$  $3102$   $104$ 3.10.3 104

 $311.1$   $106$ 3.11.2 106 3.11.3 107

 $3121$   $108$  $3122$  110

 $3.14.1$  113  $3142$  113 3.14.3 工作原理 113

 $3151$   $114$  $3152$  114 3.15.3 115

3.17 116

 $3.17.1$  $3.17.2$ 3.17.3

431 432

441 442

 $4.5.1$ 45.2

4.6.1 135 4.6.2 135 4.6.3 工作原理 136

3.11 生成ISO文件及混合型ISO 106

 $312$  108

 $314$  113

3.13 head tail 10 10 110

3.15 在命令行中使用pushd和popd进行快速定位 114

 $3.16$  115

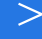

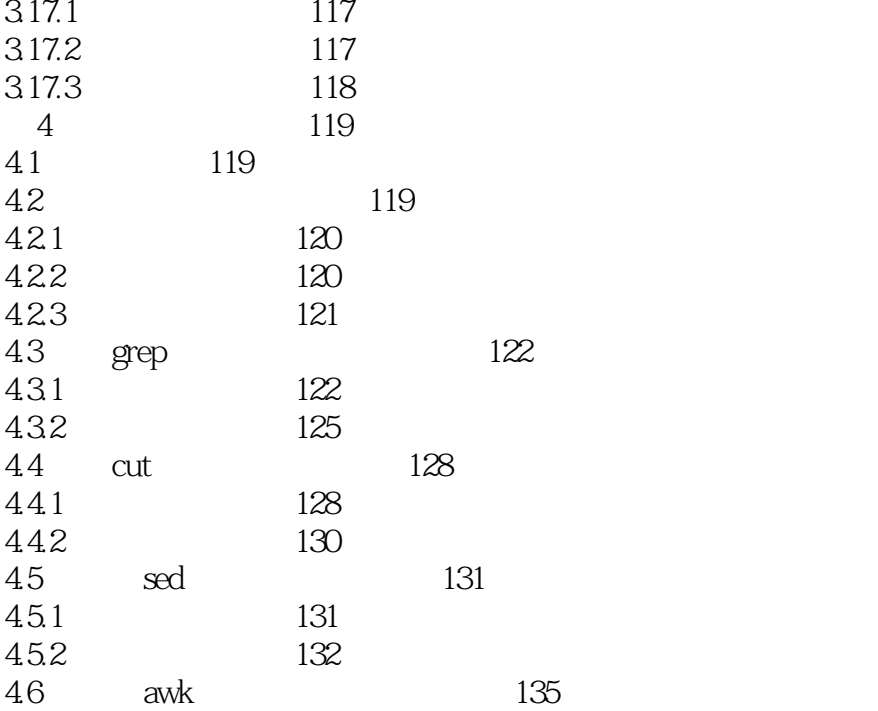

<<Linux Shell

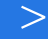

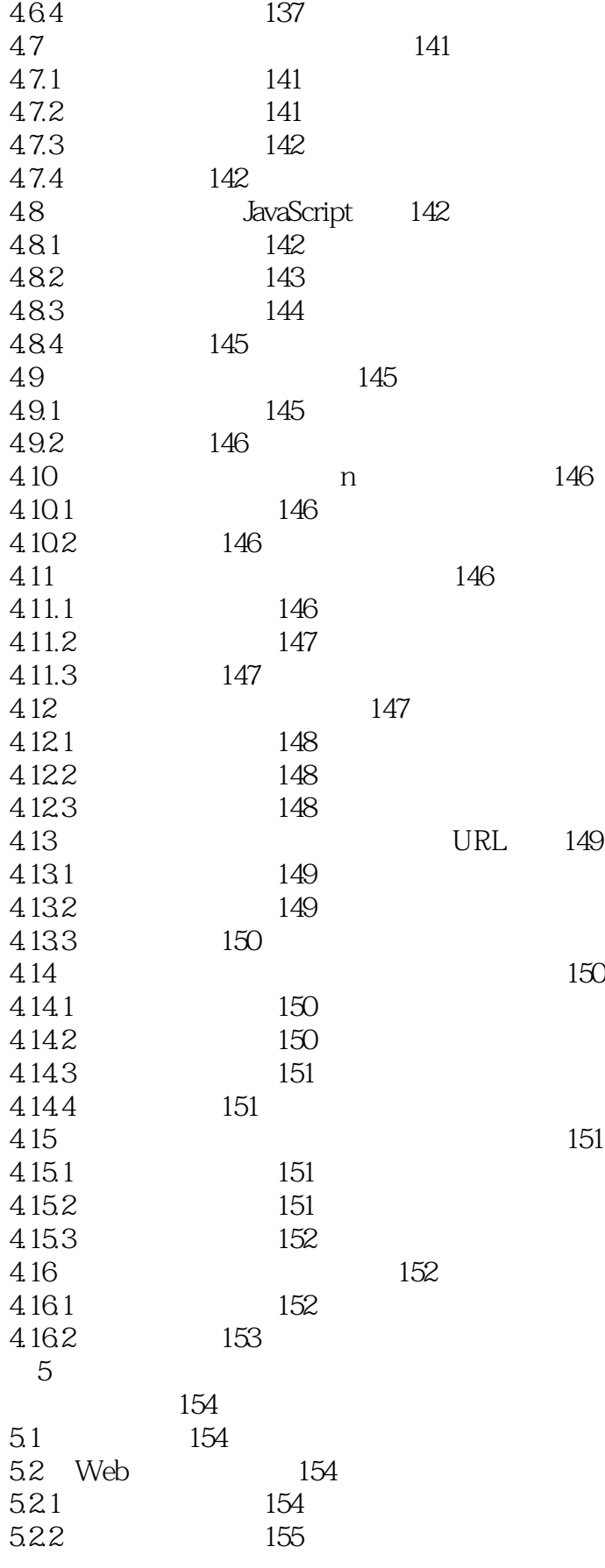

 $\vert$  <<Linux Shell

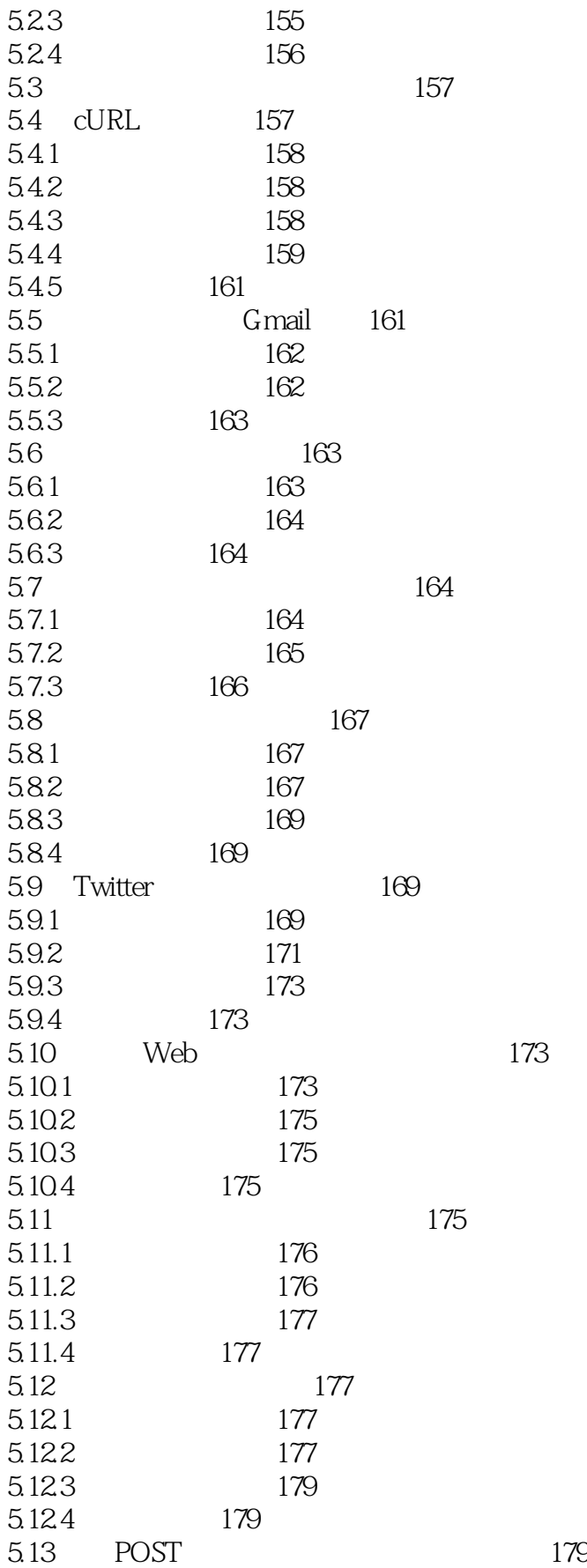

<<Linux Shell

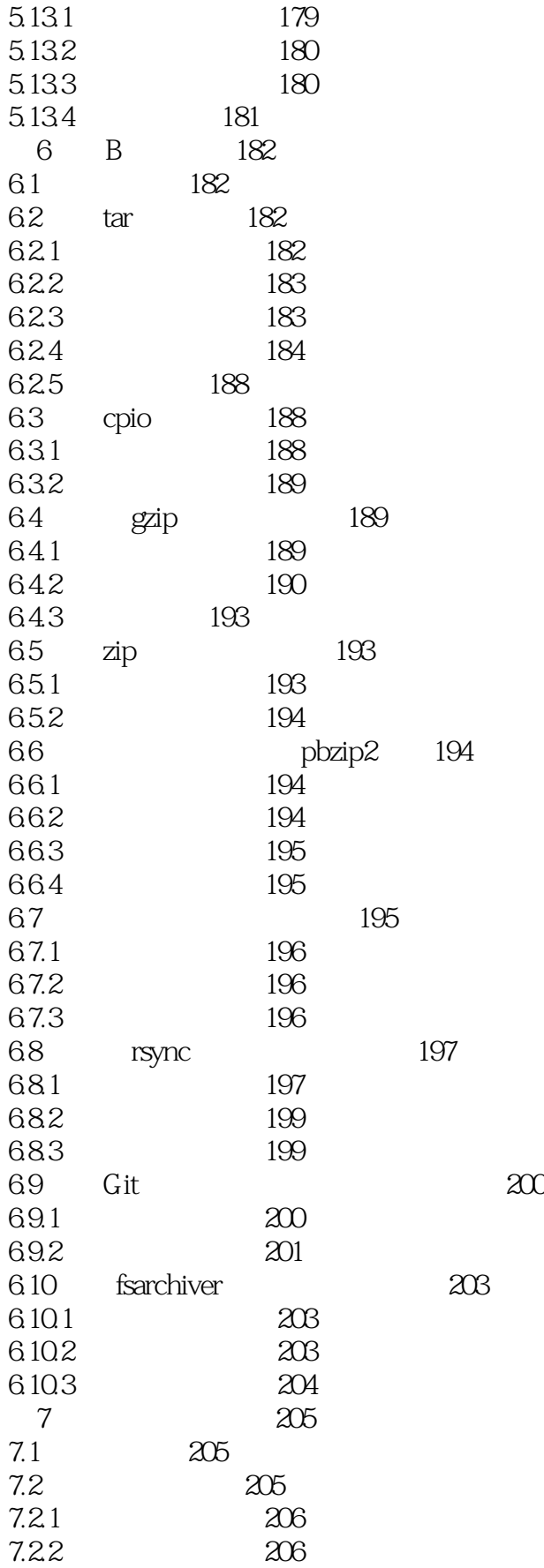

 $\sim$  < Linux Shell

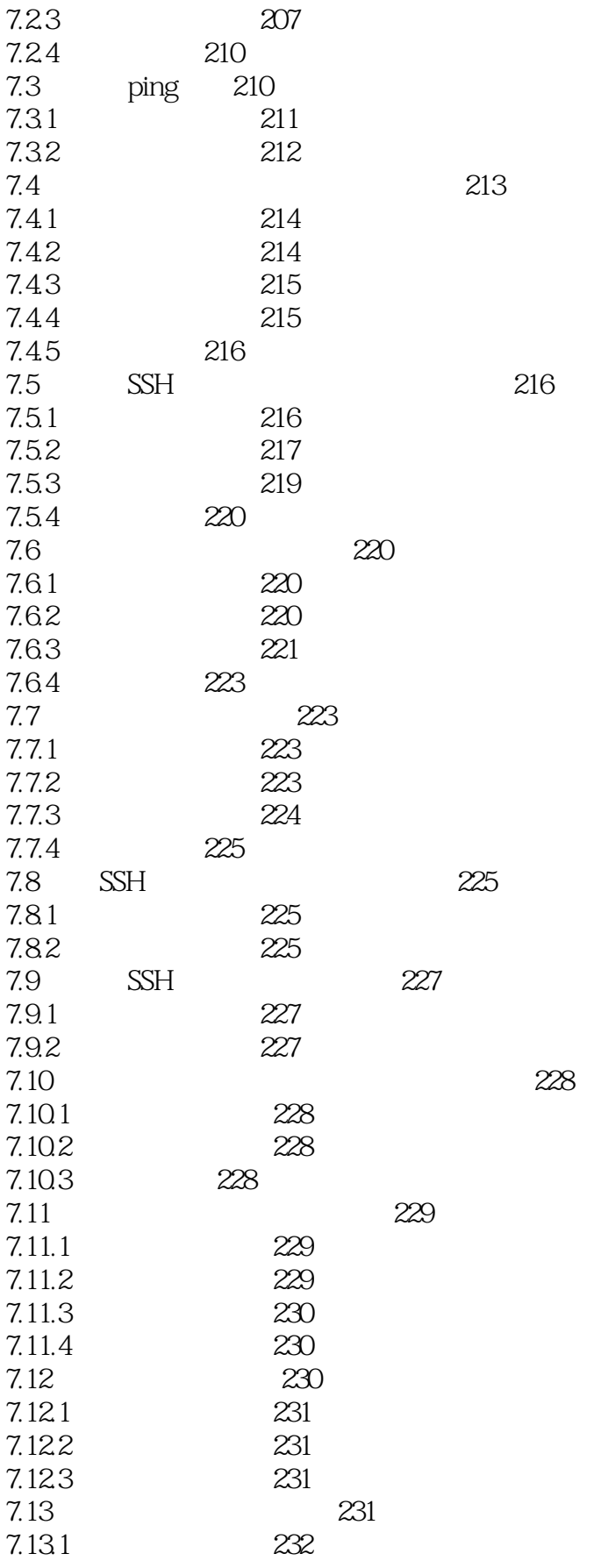

 $\le$  Linux Shell

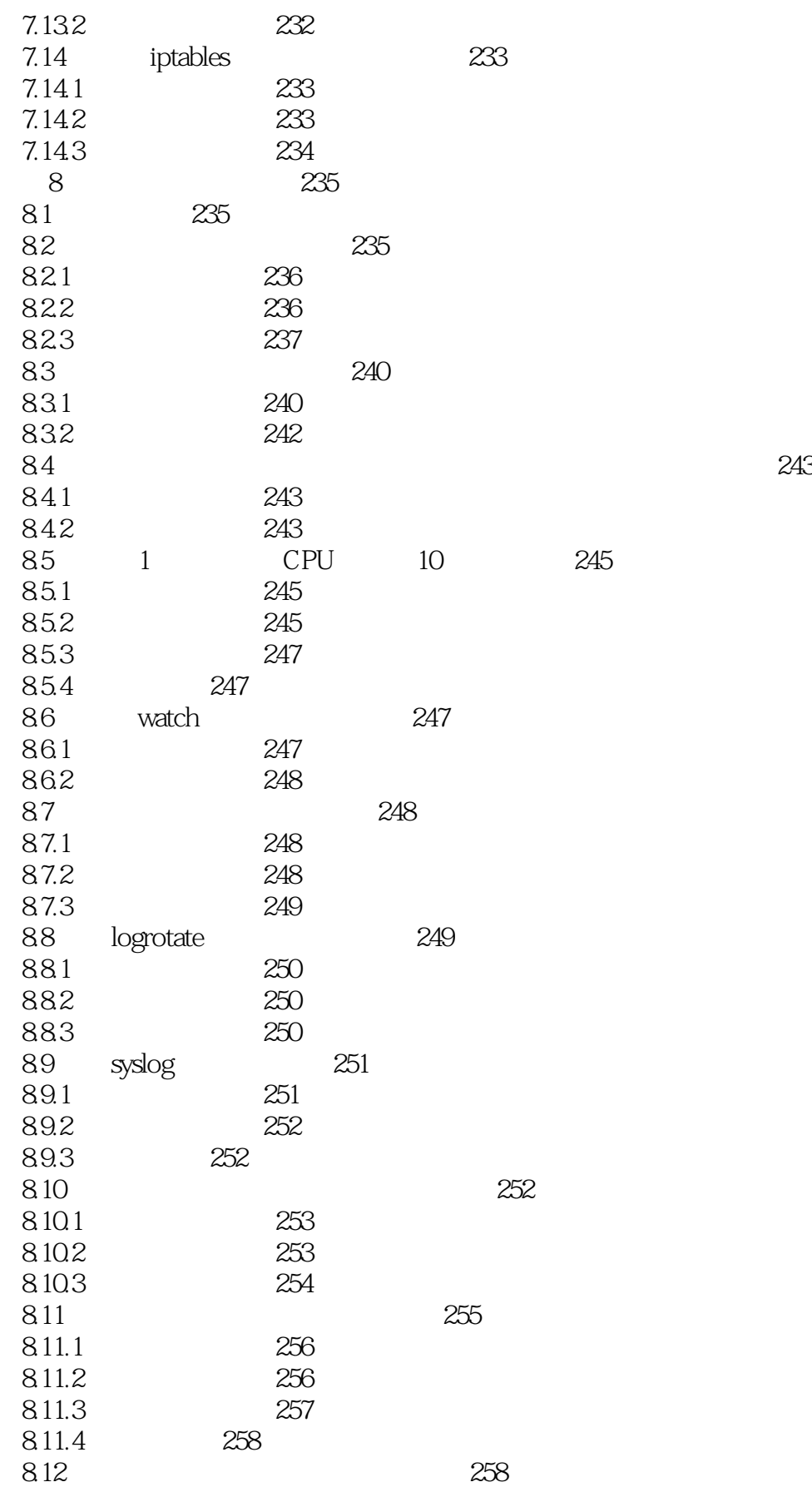

 $\sim$  < Linux Shell  $\sim$ 

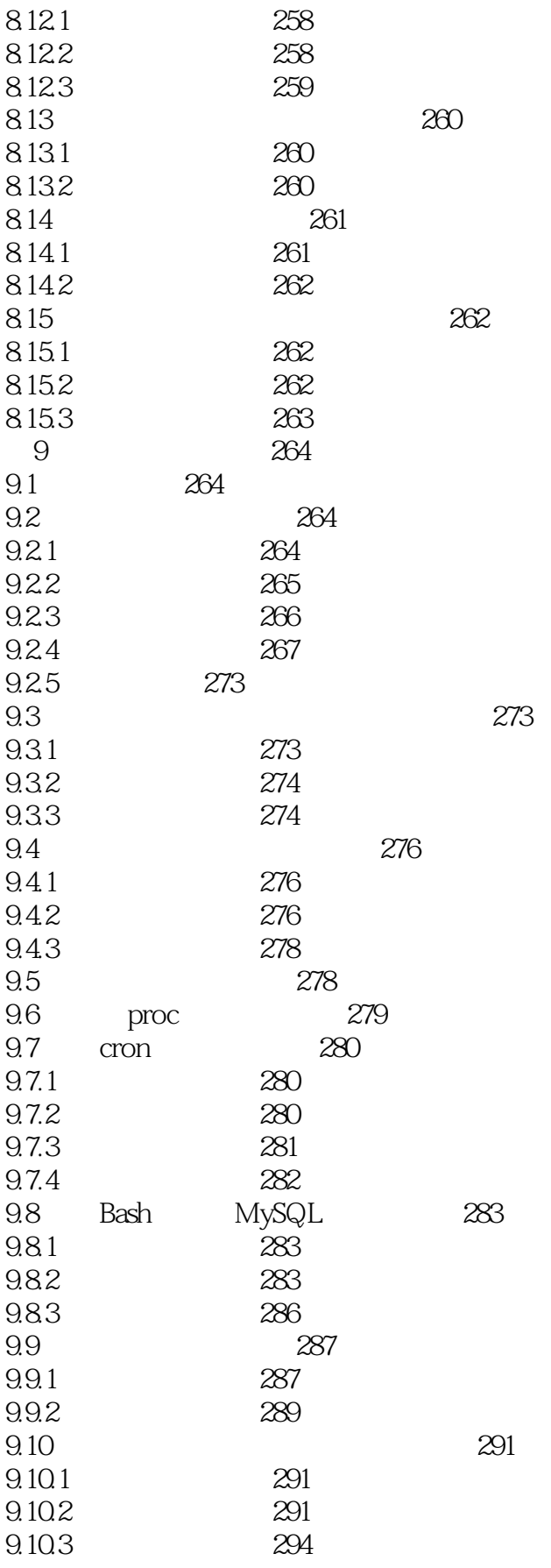

 $\le$  Linux Shell

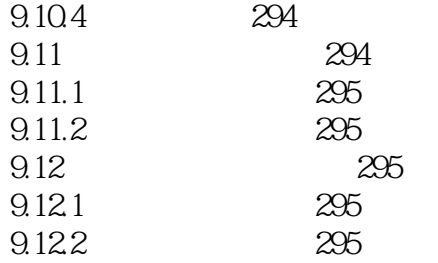

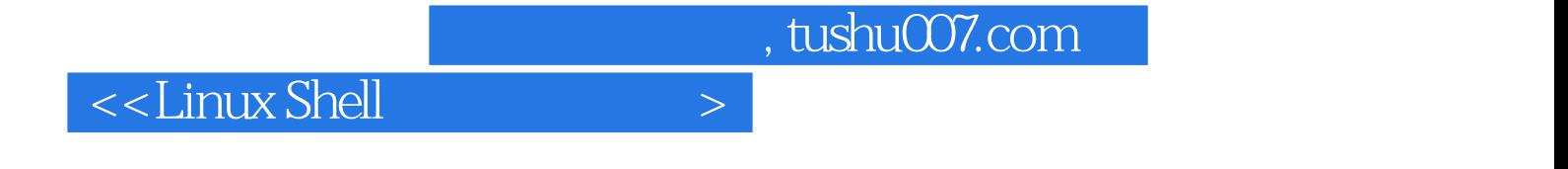

本站所提供下载的PDF图书仅提供预览和简介,请支持正版图书。

更多资源请访问:http://www.tushu007.com